# **Latakit**

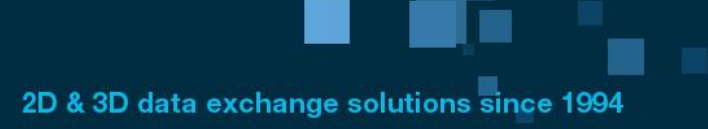

# **Dental CAD formats converters**

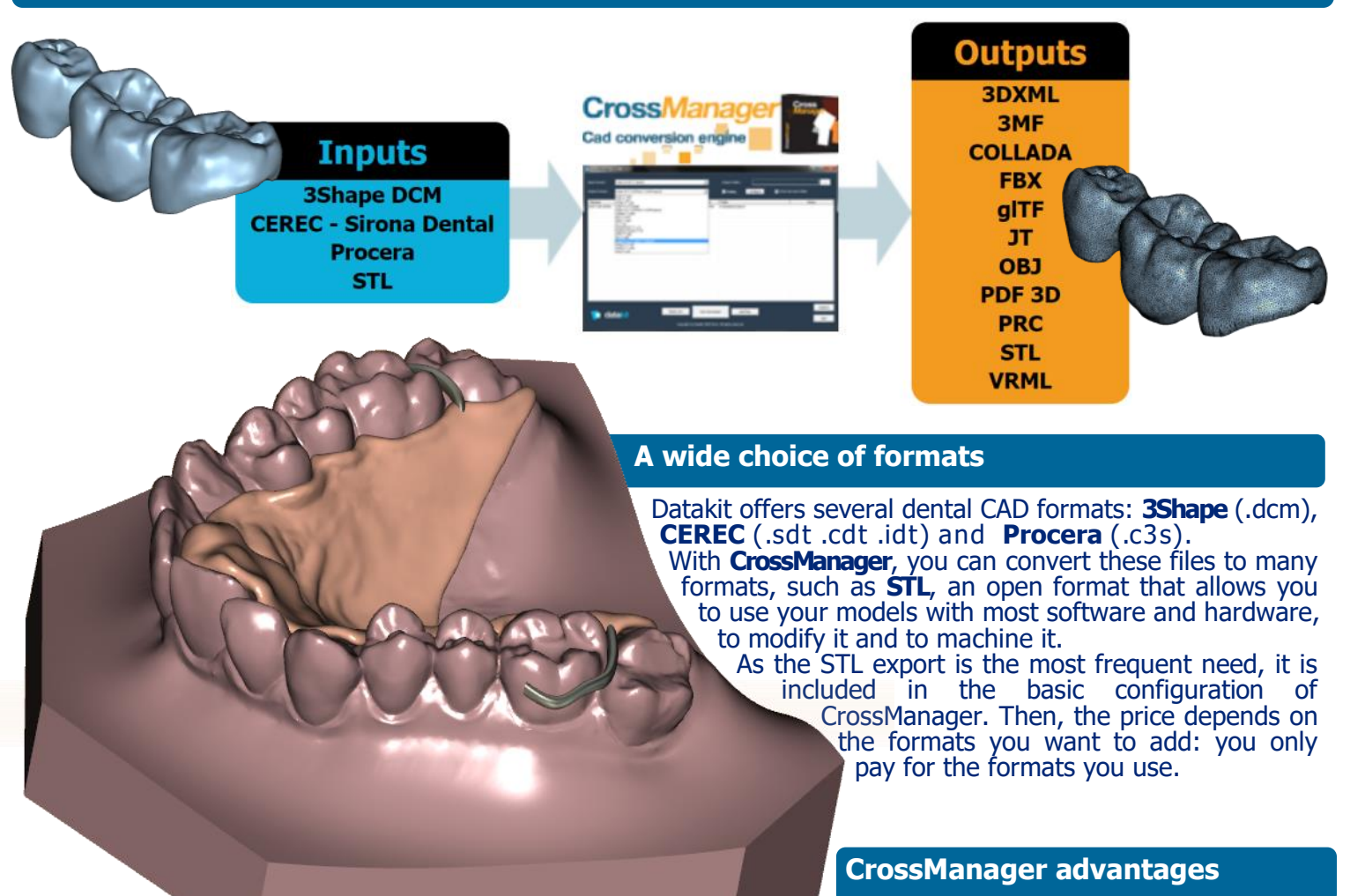

#### **• High quality** conversions.

- **Easy** to install and to use.
- **Fast** data processing.
- **Responsive** customer support.
- "**Batch**" processing available.

### **A large distribution network**

Datakit works with many **resellers** who provide its CAD data exchange solutions **worldwide**.

Building on its experience in export,

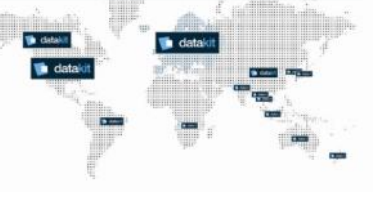

Datakit wants to further consolidate its distribution network. If you are a reseller, we invite you to join us!

Datakit also regularly attends to tradeshows dedicated to CAD and dental.

## **Intuitive use**

Using CrossManager is **very easy**: you just have to run the software, to drag in your files, and to choose the format to which you want to convert. Then, you just have

to click on the conver-

sion button to get your files in the desired format. A configuration menu also allows you to adjust the conversion settings.